## Code Optimization

1

# Code Optimization

- Requirements:
	- Meaning must be preserved (correctness)
	- Speedup must occur on average
	- Work done must be worth the effort
- Opportunities:
	- Programmer (algorithm, directives)
	- Intermediate code
	- Target code

## Levels

- Window peephole optimization
- Basic block
- Procedural global (control flow graph)
- Program level interprocedural

# Peephole Optimizations

- Constant Folding
	- **x := 32** becomes **x := 64**

**x := x + 32**

- Unreachable Code **goto L2**   $x := x + 1$   $\leftarrow$  unneeded
- Flow of control optimizations **goto L1** becomes **goto L2**

 … **L1: goto L2**

# Peephole Optimizations

• Algebraic Simplification

 $x := x + 0 \leftarrow$  unneeded

• Dead code

 $x := 32 \leftarrow$  where x not used after statement

 $y := x + y$   $\rightarrow y := y + 32$ 

#### • Reduction in strength

 $x := x * 2$   $\rightarrow x := x + x$ 

# Peephole Optimizations

- Local in nature
- Pattern driven
- Limited by the size of the window

# Basic Block Level

- Common Subexpression Elimination
- Constant Propagation
- Dead code elimination
- Plus many others such as copy propagation, value numbering, partial redundancy elimination, …

# Simple example:  $a[i+1] = b[i+1]$

 $t1 = i + 1$  $t2 = b[t1]$  $t3 = i + 1$  $a[t3] = t2$  $t1 = i + 1$  $t2 = b[t1]$  $t3 = i + 1$   $\leftarrow$  *no longer live*  $a[t1] = t2$ 

Common expression can be eliminated

# Simple example:  $a[i+1] = b[i+1]$

Now, suppose i is a constant:

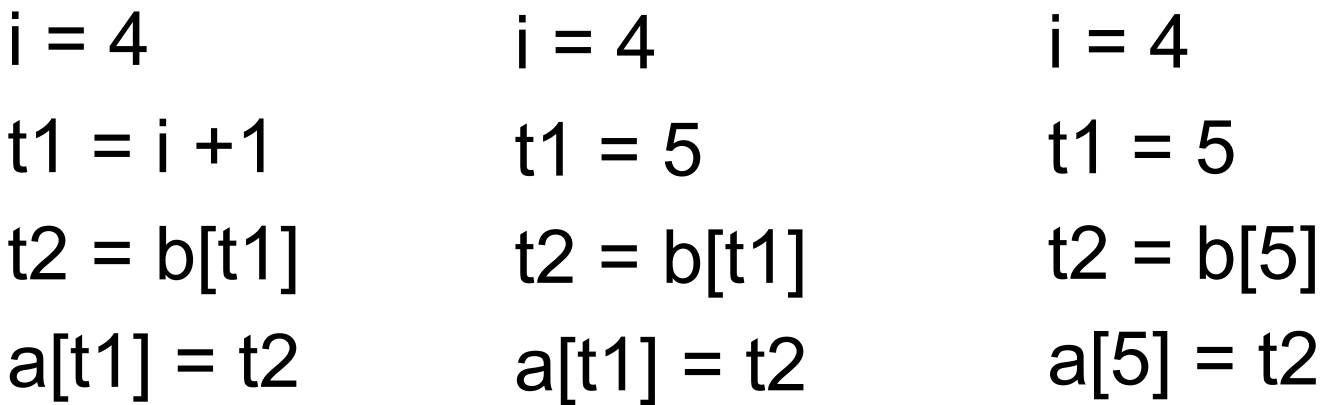

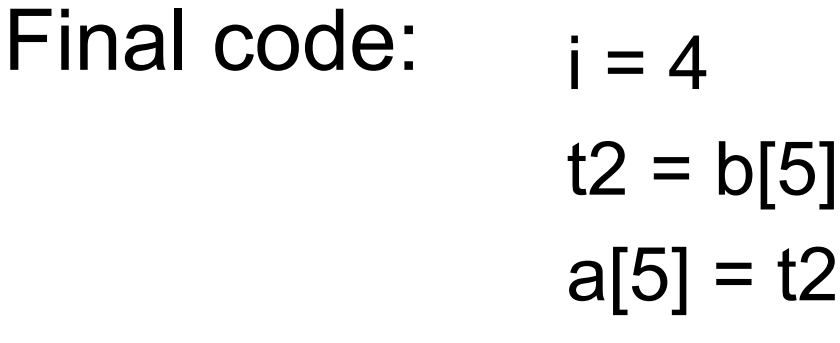

# Control Flow Graph - CFG

- $CFG = < V$ , E, Entry  $>$ , where
	- $V =$  vertices or nodes, representing an instruction or basic block (group of statements).
	- $E = (V \times V)$  edges, potential flow of control

Entry is an element of V, the unique program entry

Two sets used in algorithms:

- Succ(v) =  $\{x \in V | e x \leq x \in E, e = v \rightarrow x\}$
- $\text{Pred}(v) = \{x \text{ in } V | \text{ exists } e \text{ in } E, e = x \rightarrow v\}$

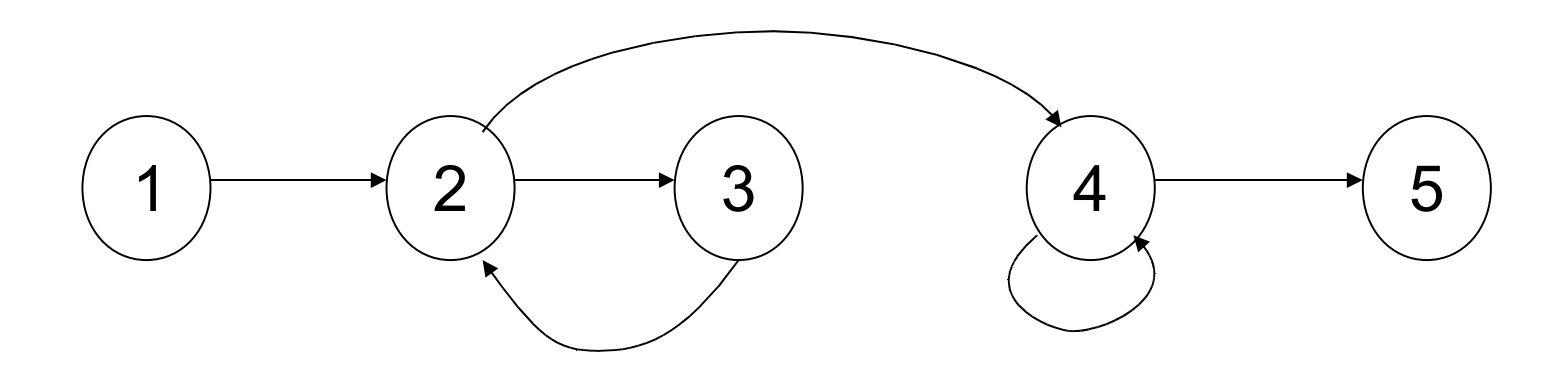

# Definitions

- point any location between adjacent statements and before and after a basic block.
- A path in a CFG from point  $p_1$  to  $p_n$  is a sequence of points such that  $\forall$  j, 1 <= j < n, either  $p_i$  is the point immediately preceding a statement and  $p_{i+1}$  is the point immediately following that statement in the same block, or  $p_i$  is the end of some block and  $p_{i+1}$ is the start of a successor block.

# CFG

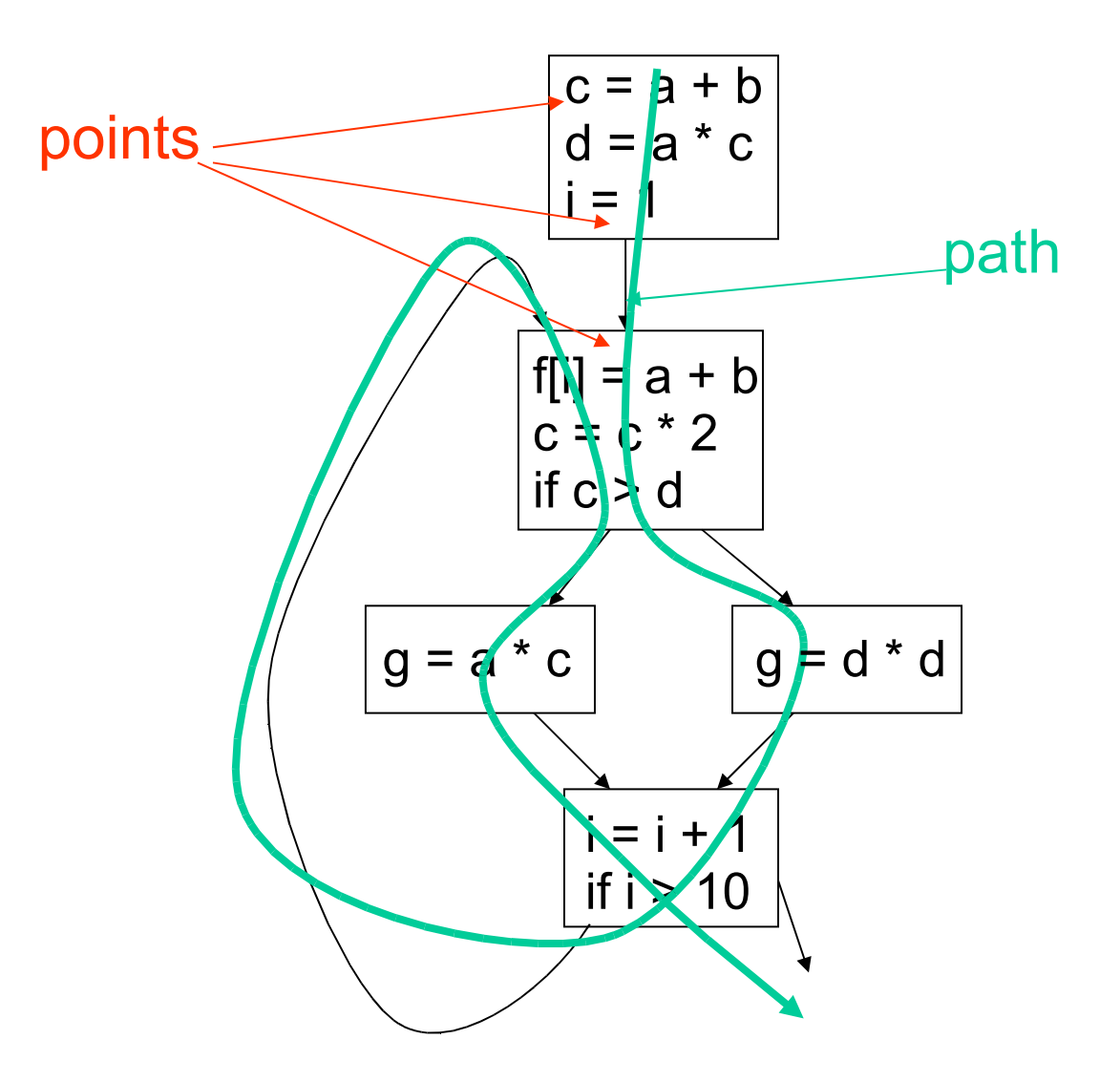

# Optimizations on CFG

- Must take control flow into account
	- Common Sub-expression Elimination
	- Constant Propagation

– …

- Dead Code Elimination
- Partial redundancy Elimination
- Applying one optimization may create opportunities for other optimizations.

An expression **x op y** is redundant at a point p if it has already been computed at some point(s) and no intervening operations redefine **x** or **y**.

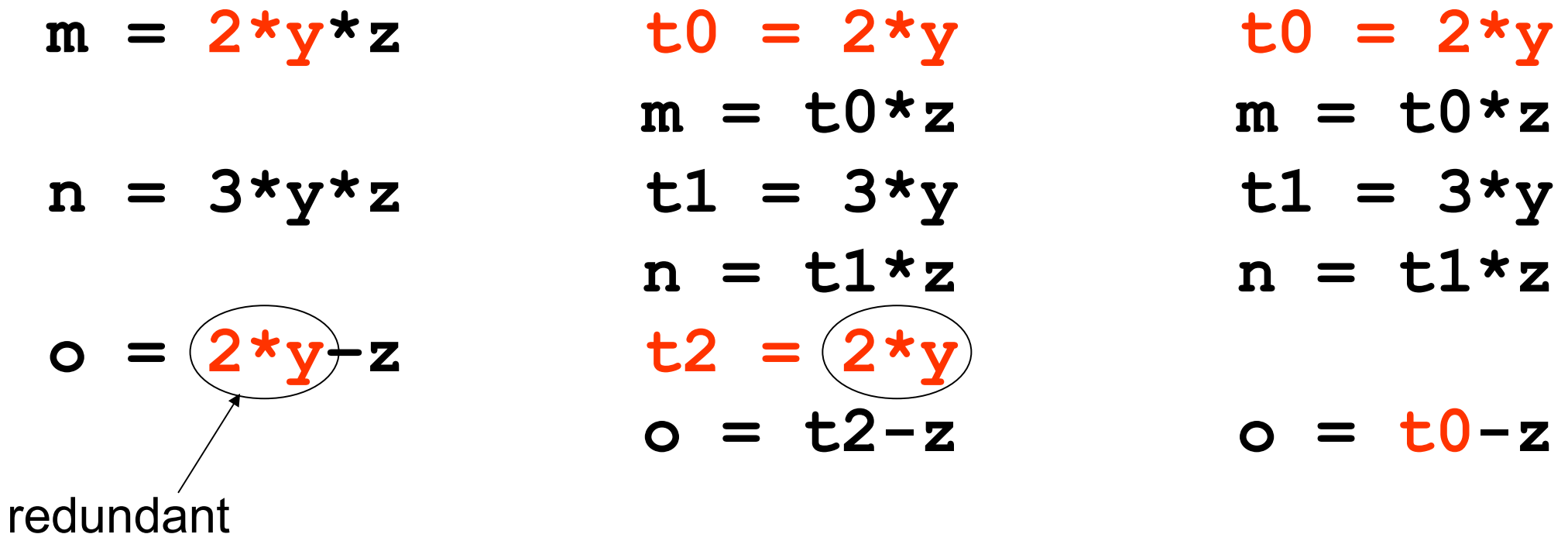

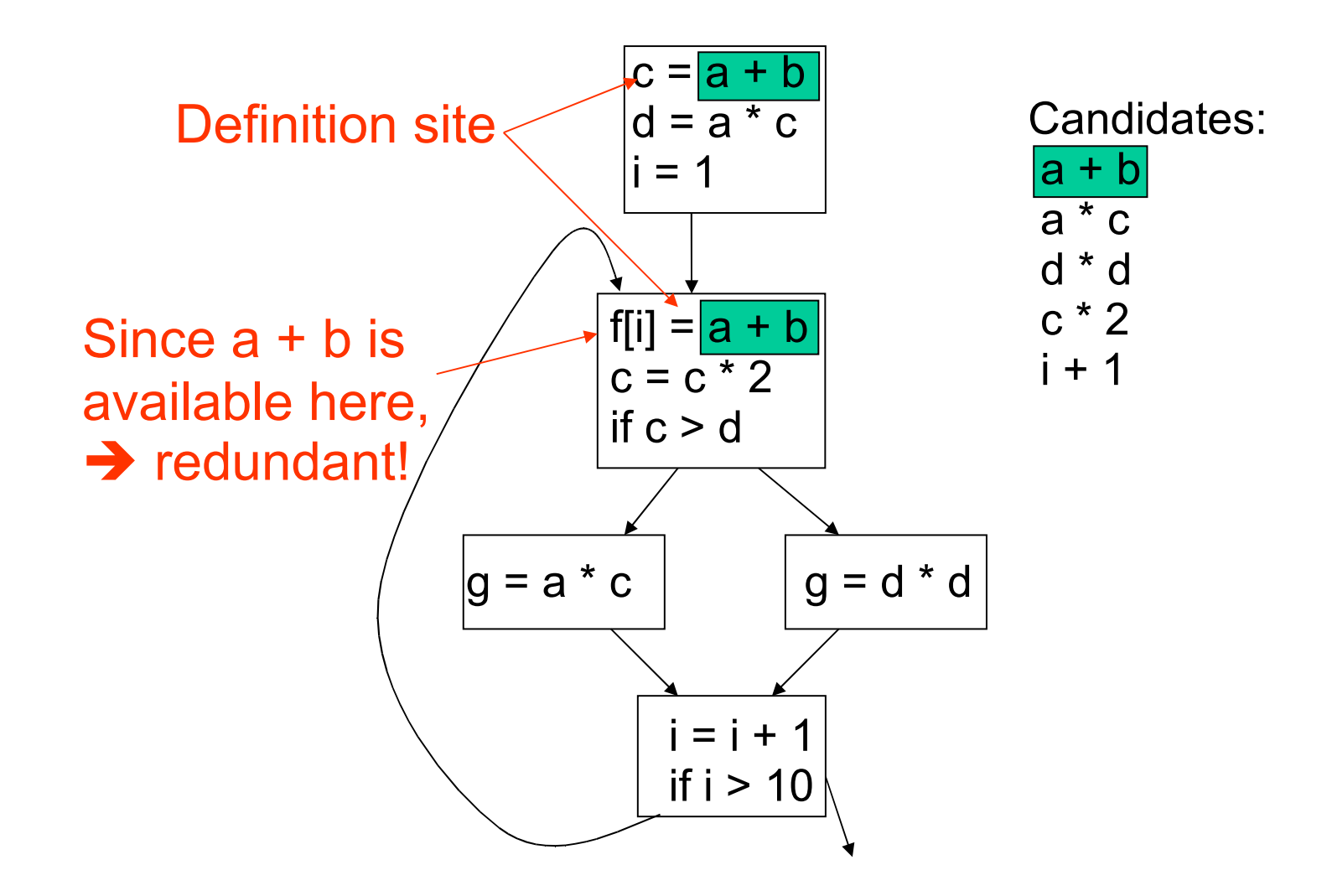

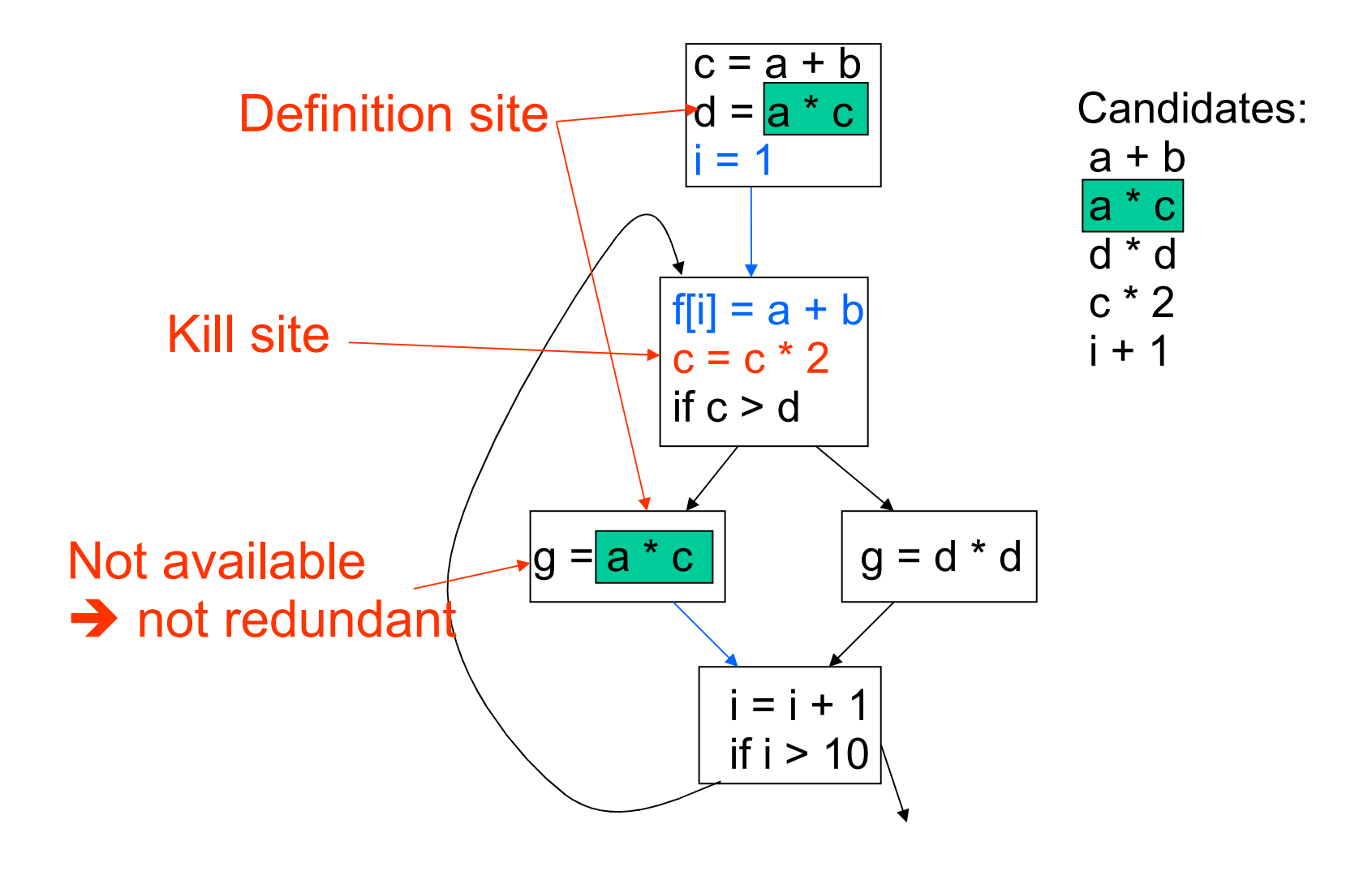

- An expression e is defined at some point p in the CFG if its value is computed at p. (definition site)
- An expression e is killed at point p in the CFG if one or more of its operands is defined at p. (kill site)
- An expression is available at point p in a CFG if every path leading to p contains a prior definition of e and e is not killed between that definition and p.

# Removing Redundant Expressions

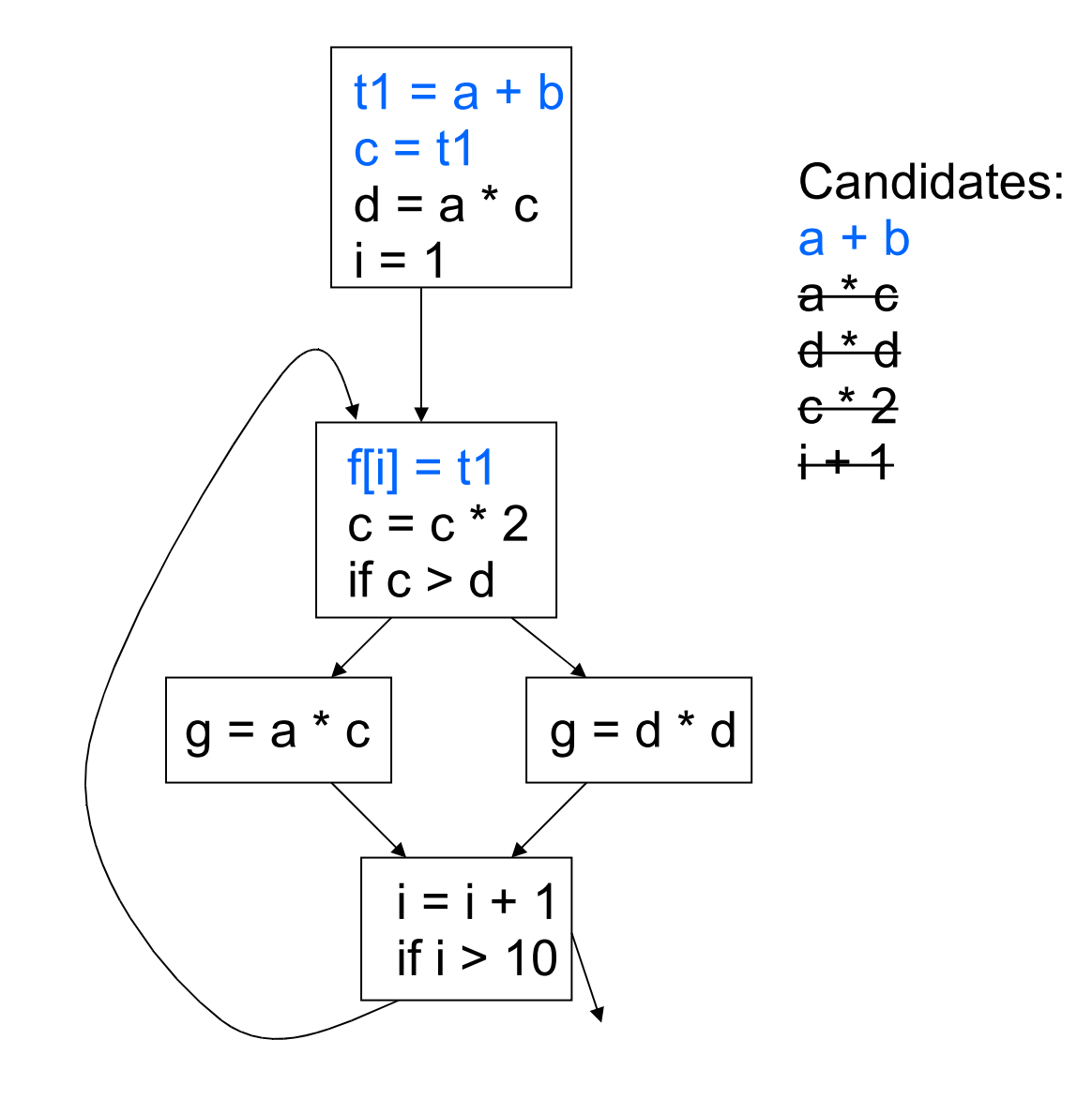

#### Constant Propagation

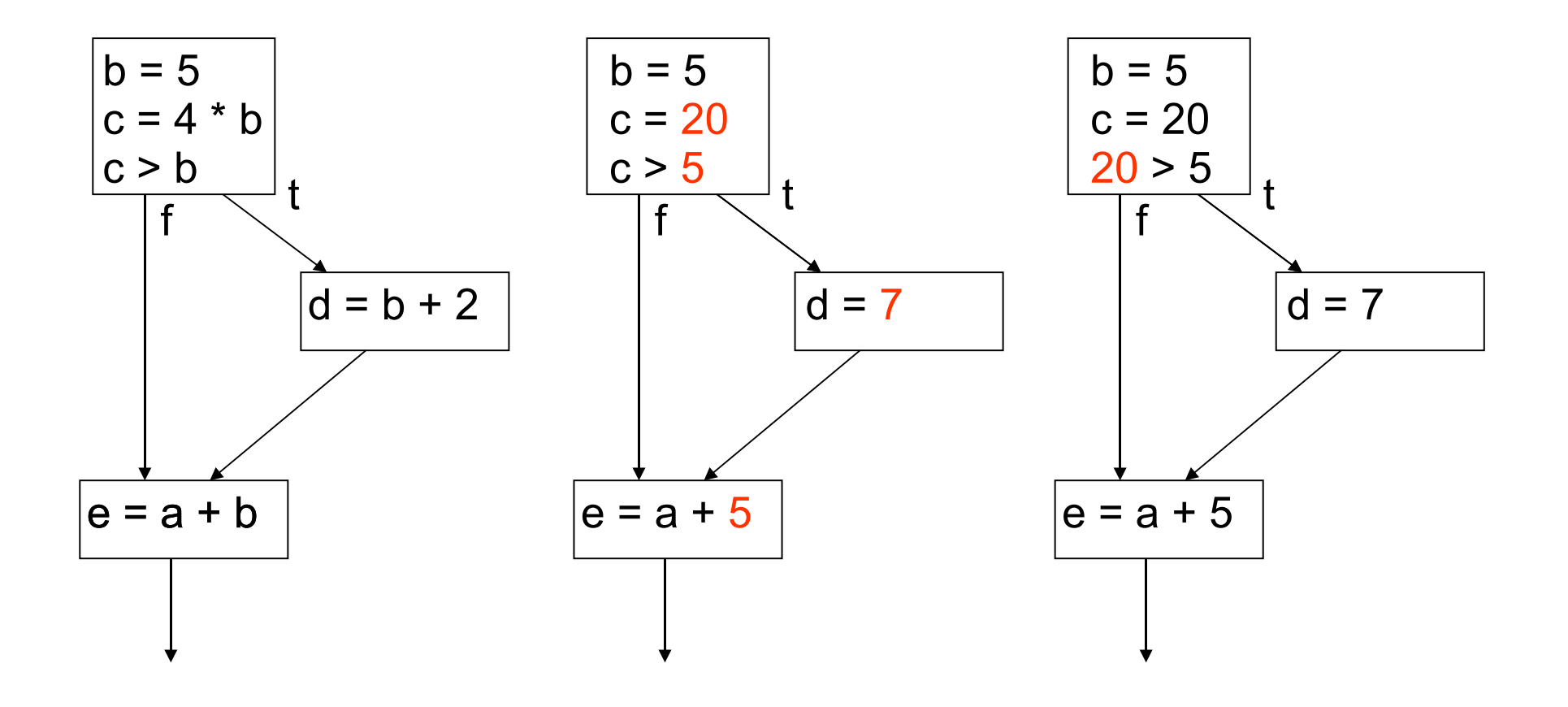

#### Constant Propagation

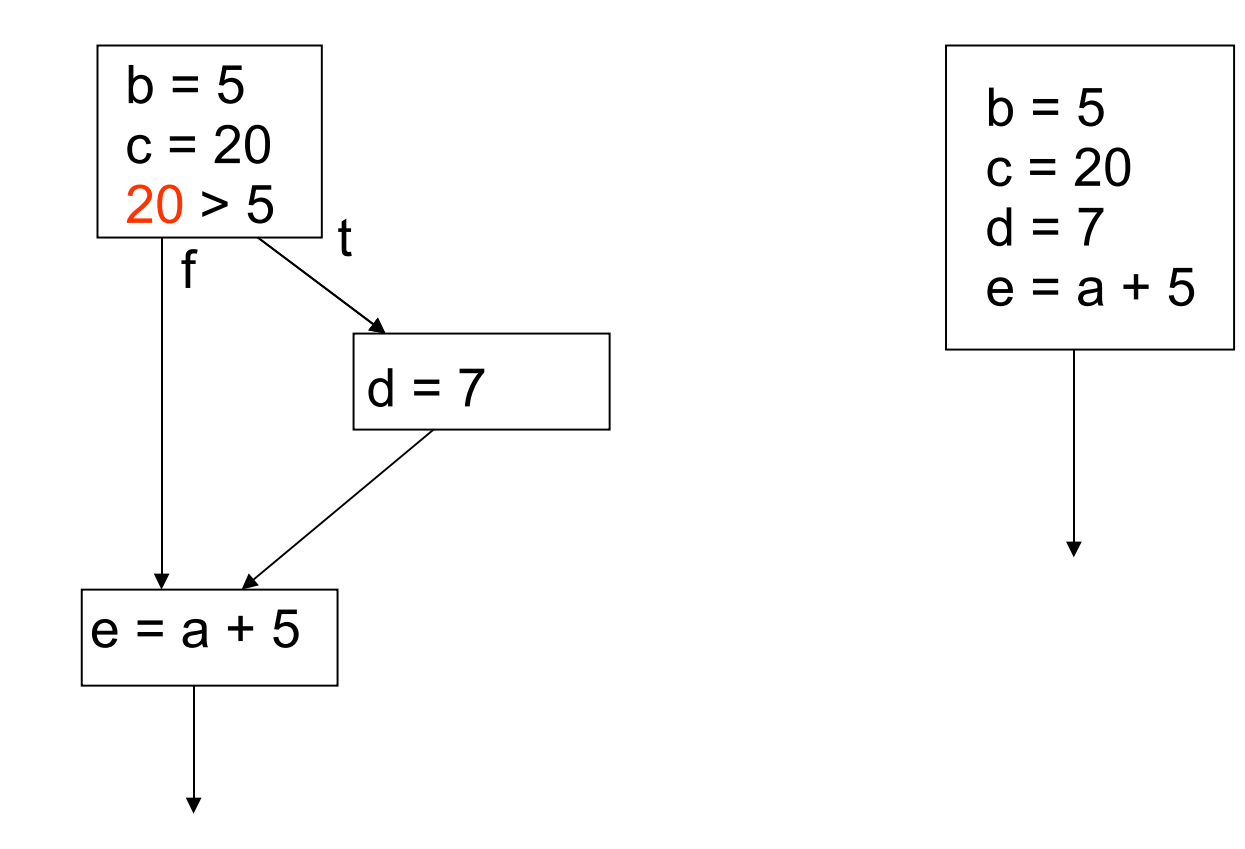

# Copy Propagation

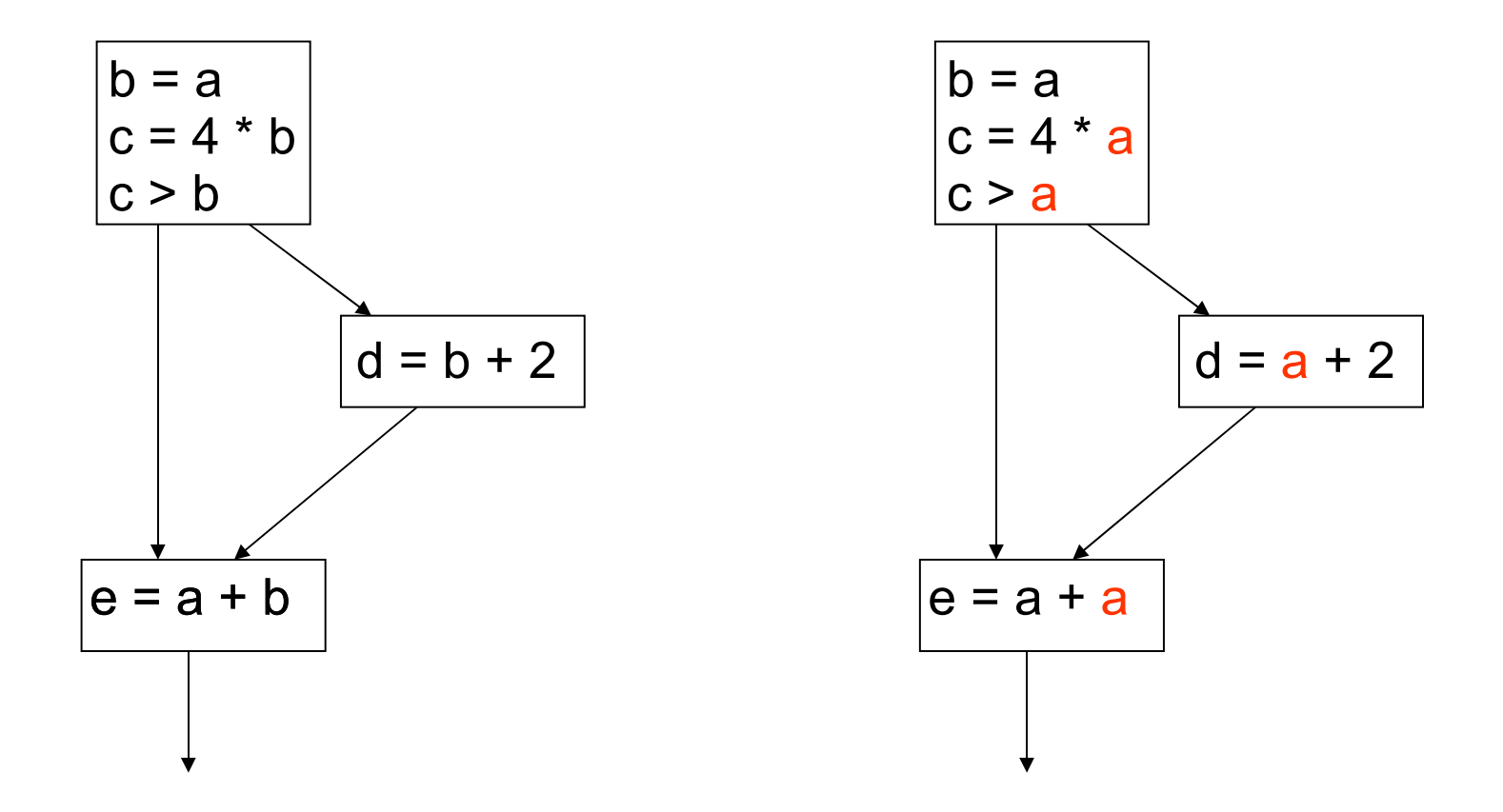

#### Simple Loop Optimizations: Code Motion

**L1:**

while  $(i \leq 1$ imit - 2)

 **t1 = limit – 2 if (i > t1) goto L2 body of loop goto L1 L2:**

 $t := 1$ **imit** - 2 **while (i <= t)**

 **t1 = limit – 2 L1: if (i > t1) goto L2 body of loop goto L1**

**L2:**

# Simple Loop Optimizations: Strength Reduction

• Induction Variables control loop iterations

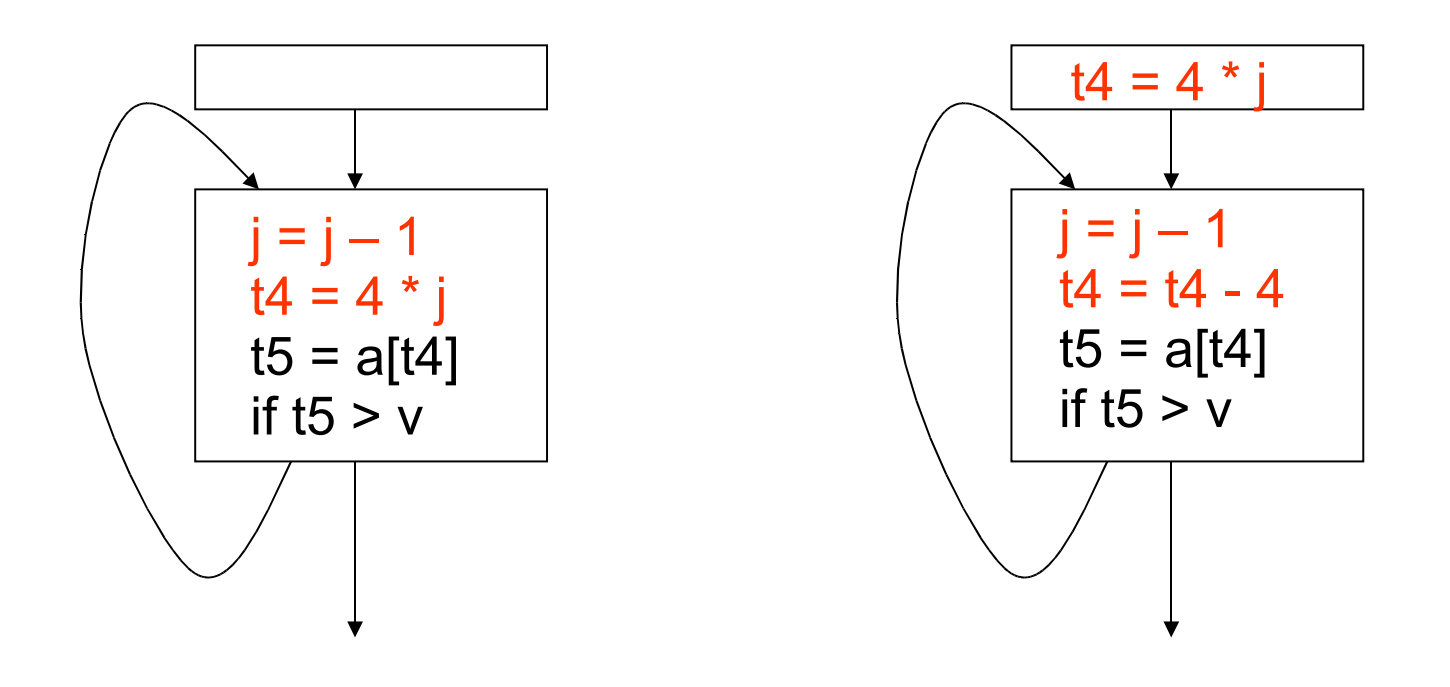

# Simple Loop Optimizations

- Loop transformations are often used to expose other optimization opportunities:
	- Normalization
	- Loop Interchange
	- Loop Fusion
	- Loop Reversal

 $-$ 

### Consider Matrix Multiplication

```
for i = 1 to n do
  for j = 1 to n do
      for k = 1 to n do
        C[i,j] = C[i,j] + A[i,k] + B[k,j] end
   end
end
```
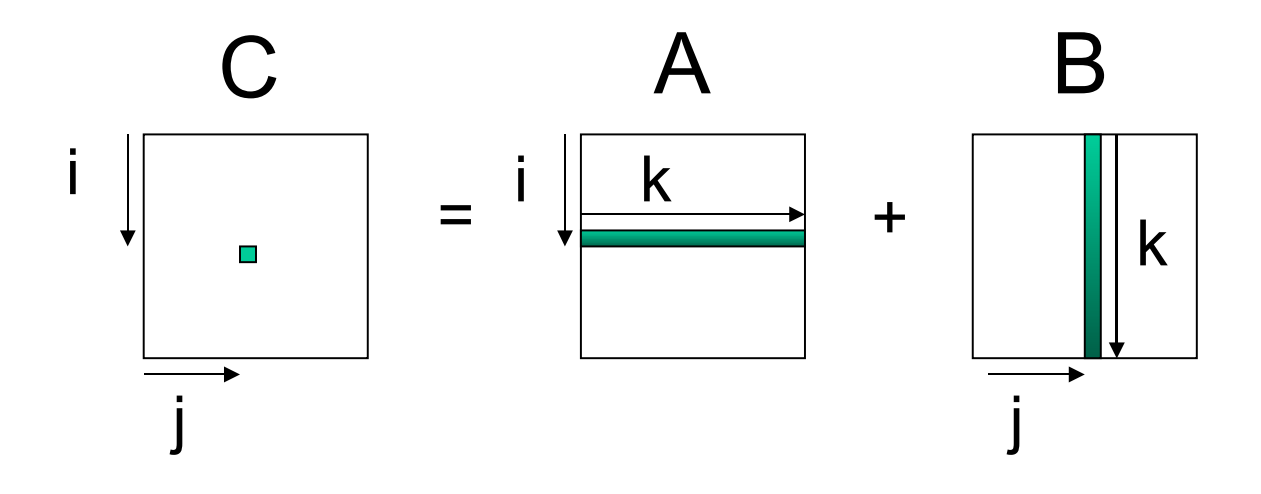

# Memory Usage

- **For A:** Elements are accessed across rows, spatial locality is exploited for cache (assuming row major storage)
- **For B:** Elements are accessed along columns, unless cache can hold all of B, cache will have problems.
- **For C:** Single element computed per loop use register to hold

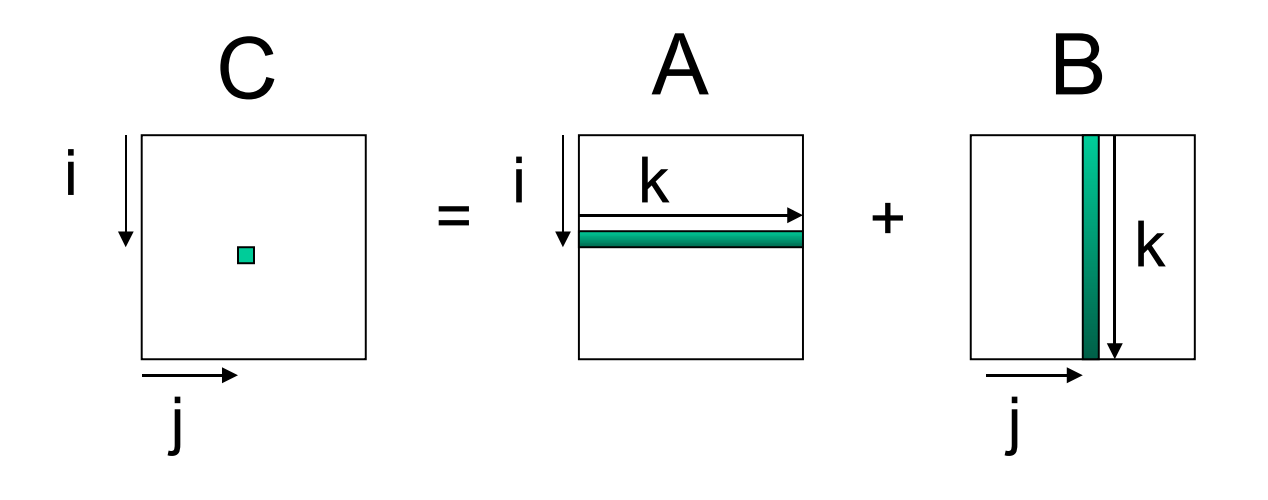

## Matrix Multiplication - Version 2

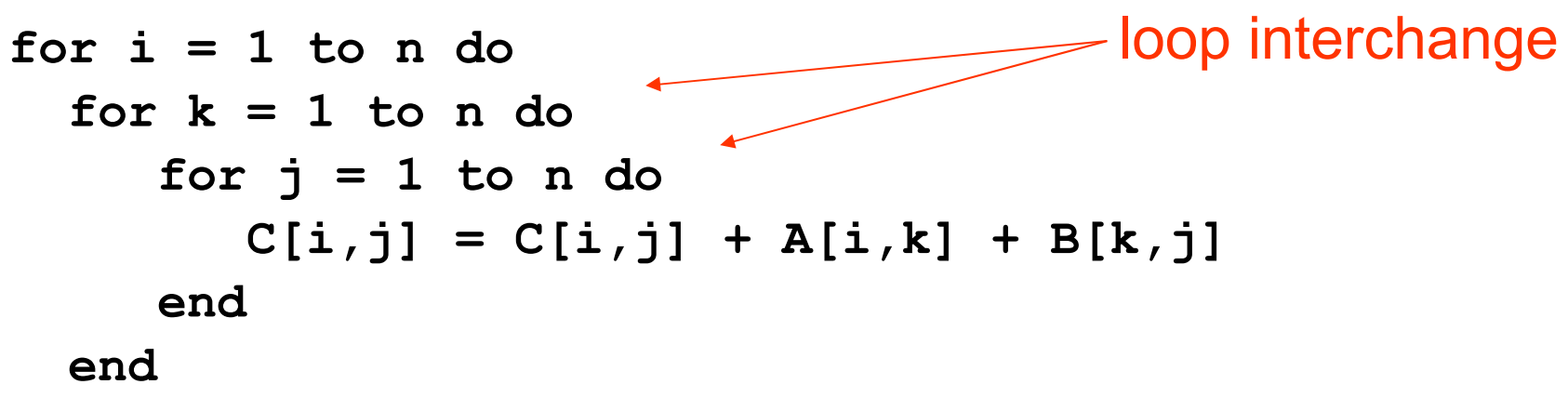

**end**

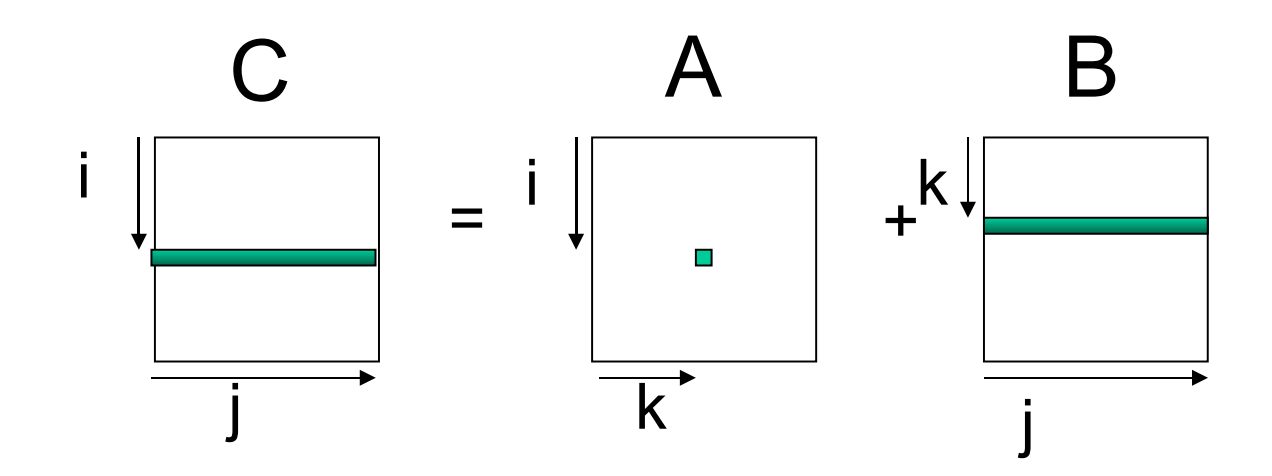

# Memory Usage

- **For A:** Single element loaded for loop body
- **For B:** Elements are accessed along rows to exploit spatial locality.
- **For C:** Extra loading/storing, but across rows

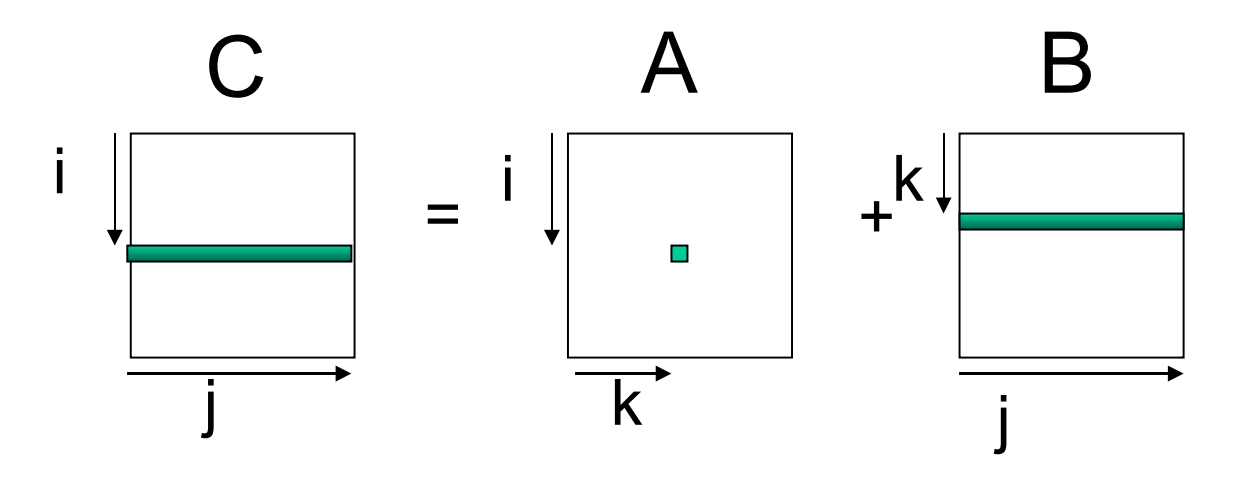

# Simple Loop Optimizations

- How to determine safety?
	- Does the new multiply give the same answer?
	- Can be reversed?
	- **for (I=1 to N) a[I] = a[I+1]**

– can this loop be safely reversed?

# Data Dependencies

- Flow Dependencies write/read
	- $x := 4$ ;
	- $y := x + 1$
- Output Dependencies write/write  $x := 4$ ;  $x := y + 1$ ;
- Antidependencies read/write  $y := x + 1$ ;
	- $x := 4$ ;

#### Data Dependencies - Example

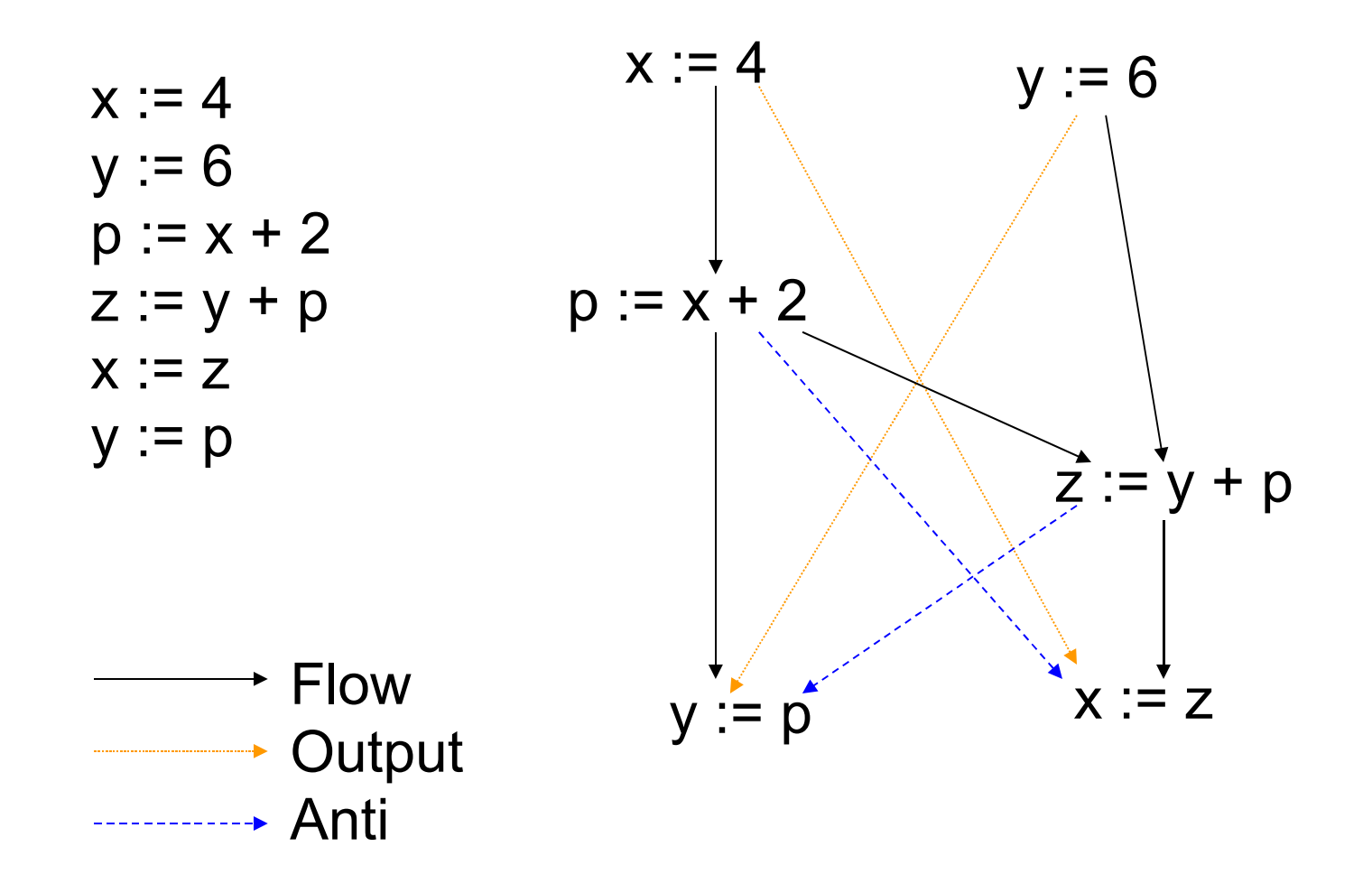

# Global Data Flow Analysis

Collecting information about the way data is used in a program.

- Takes control flow into account
- HL control constructs
	- Simpler syntax driven
	- Useful for data flow analysis of source code
- General control constructs arbitrary branching
- Information needed for optimizations such as: constant propagation, common sub-expressions, partial redundancy elimination …

# Dataflow Analysis: Iterative Techniques

- First, compute local (block level) information
- Iterate until no changes

**while change do change = false for each basic block** *apply equations updating IN and OUT*  **if either IN or OUT changes, set change to true end**

# Live Variable Analysis

- A variable **x** is *live* at a point p if there is some path from p where **x** is used before it is defined.
- Want to determine for some variable x and point p whether the value of x *could* be used along some path starting at p.
- Information flows backwards
- May 'along some path starting at p'

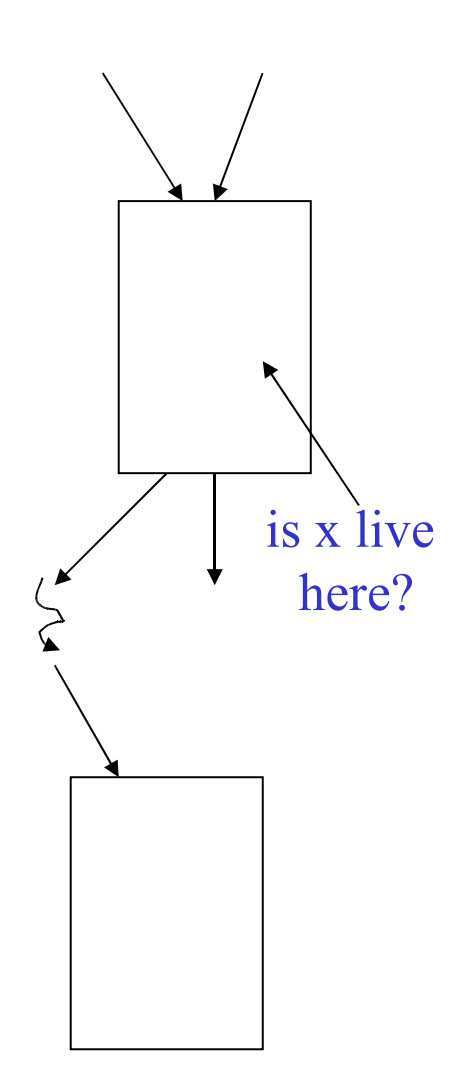

# Global Live Variable Analysis

- Want to determine for some variable *x* and point *p* whether the value of *x* could be used along some path starting at *p*.
- DEF[B] set of variables assigned values in B prior to any use of that variable
- USE[B] set of variables used in B prior to any definition of that variable
- OUT[B] variables live immediately after the block OUT[B]: ∪IN[S] for all S in succ(B)
- IN[B] variables live immediately before the block

#### $IN[B] = USE[B] + (OUT[B] - DEF[B])$

# DEF[B] and USE[B]

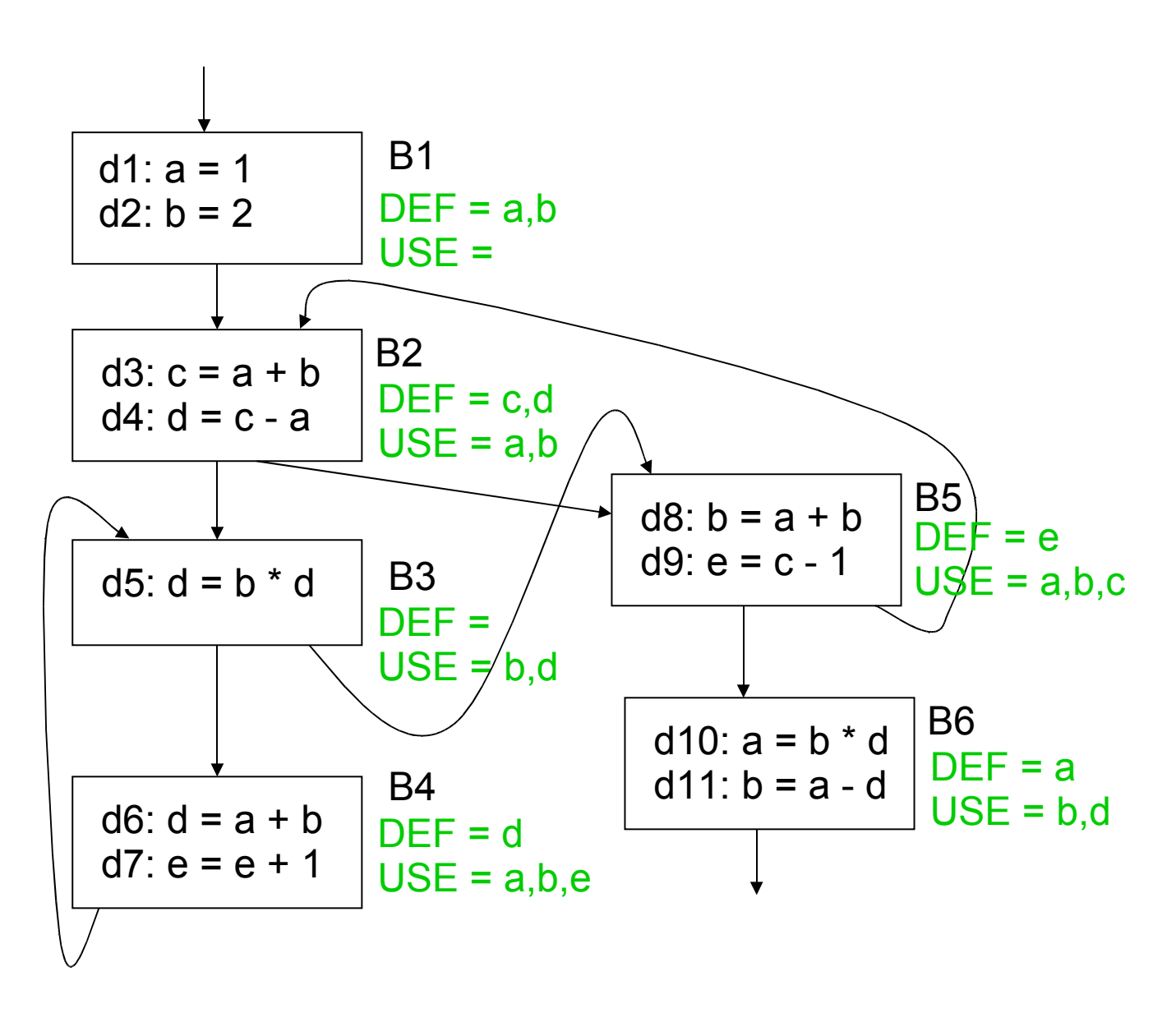

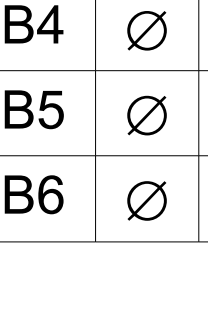

 $\varnothing$ 

 $\varnothing$ 

 $\varnothing$ 

B1

B2

B3

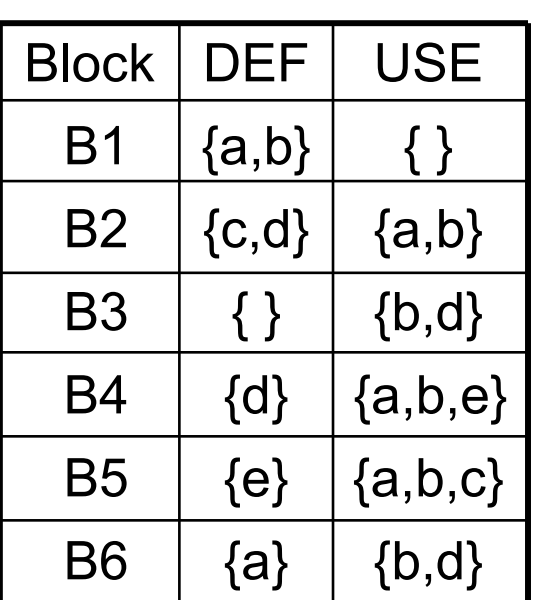

B1 B2 B3 B4 B5 B6

OUT[B1] = IN[B2]  $IN[B1] = OUT[B1] - {a,b}$  $Block | DEF | USE |$   $OUT[B2] = IN[B3] + IN[B5]$   $| N | OUT$  $IN[B2] = {a,b} + (OUT[B2] - {c,d})$ OUT[B3] = IN[B4] + IN[B5]  $IN[B3] = {b,d} + OUT[B3]$ OUT[B4] = IN[B3]  $IN[B4] = {a,b,e} + (OUT[B4] - {d})$ OUT[B5] = IN[B6] + IN[B2]  $IN[B5] = {a,b,c} + (OUT[B5] - {e})$  $OUT[BB] = \varnothing$  $IN[BG] = {b,d} + (OUT[BG] - {a})$ 

 $OUT[B] = \cup IN[S]$  for all S in succ(B)  $IN[B] = USE[B] + (OUT[B] - DEF[B])$ 

#### Example

# Solution

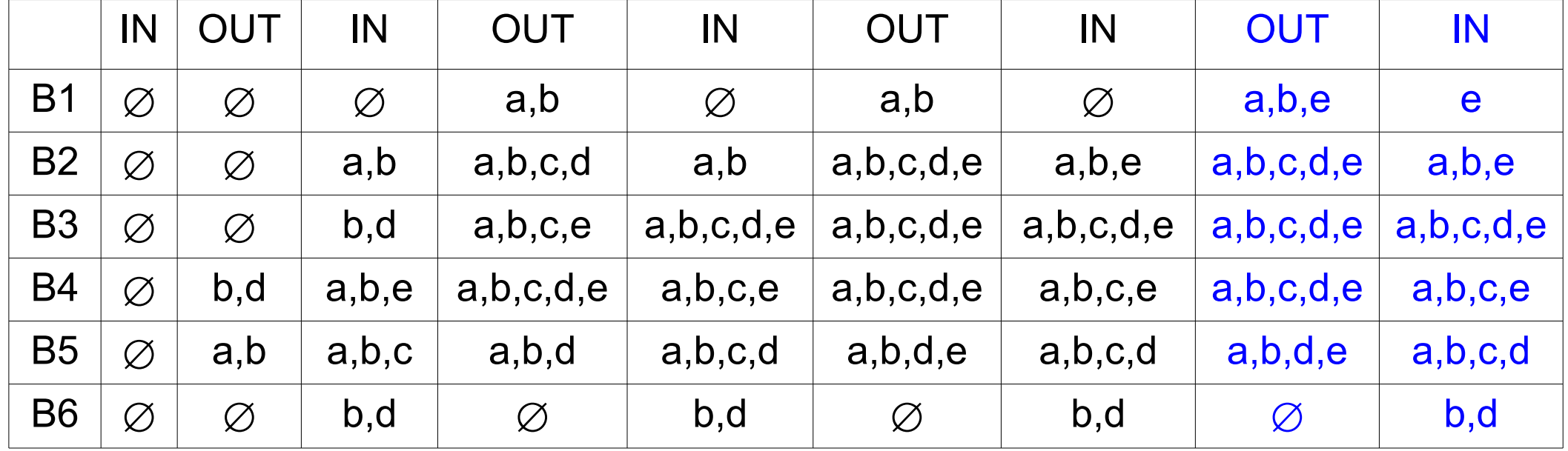

#### CFG after Live Variable Analysis

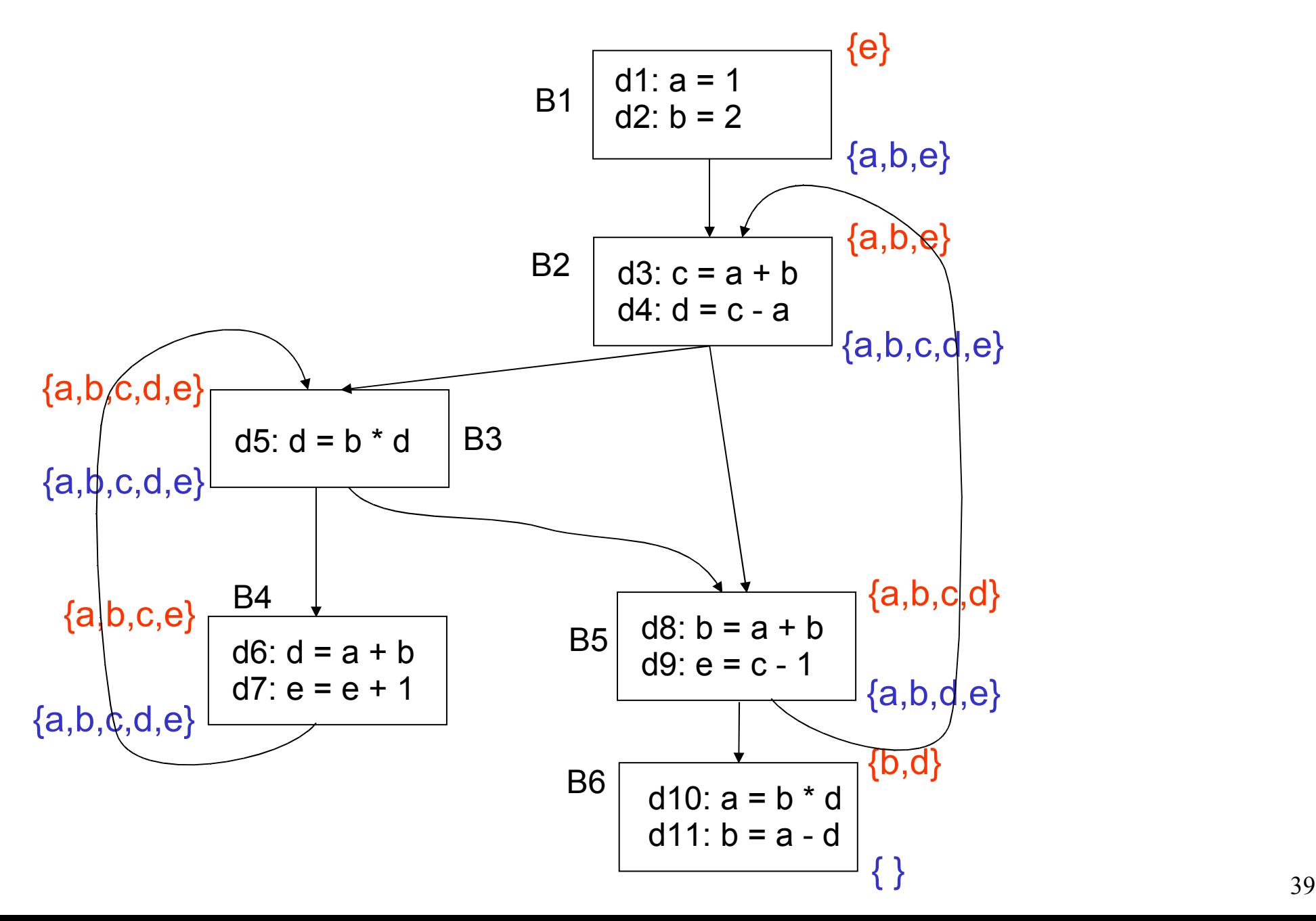

### Dataflow Analysis Problem #2: **Reachability**

- A definition of a variable x is a statement that may assign a value to x
- A definition may reach a program point p if there exists some path from the point immediately following the definition to p such that the assignment is not killed along that path
- Concept: relationship between definitions and uses

#### What Blocks Do Definitions d2 and d4 Reach?

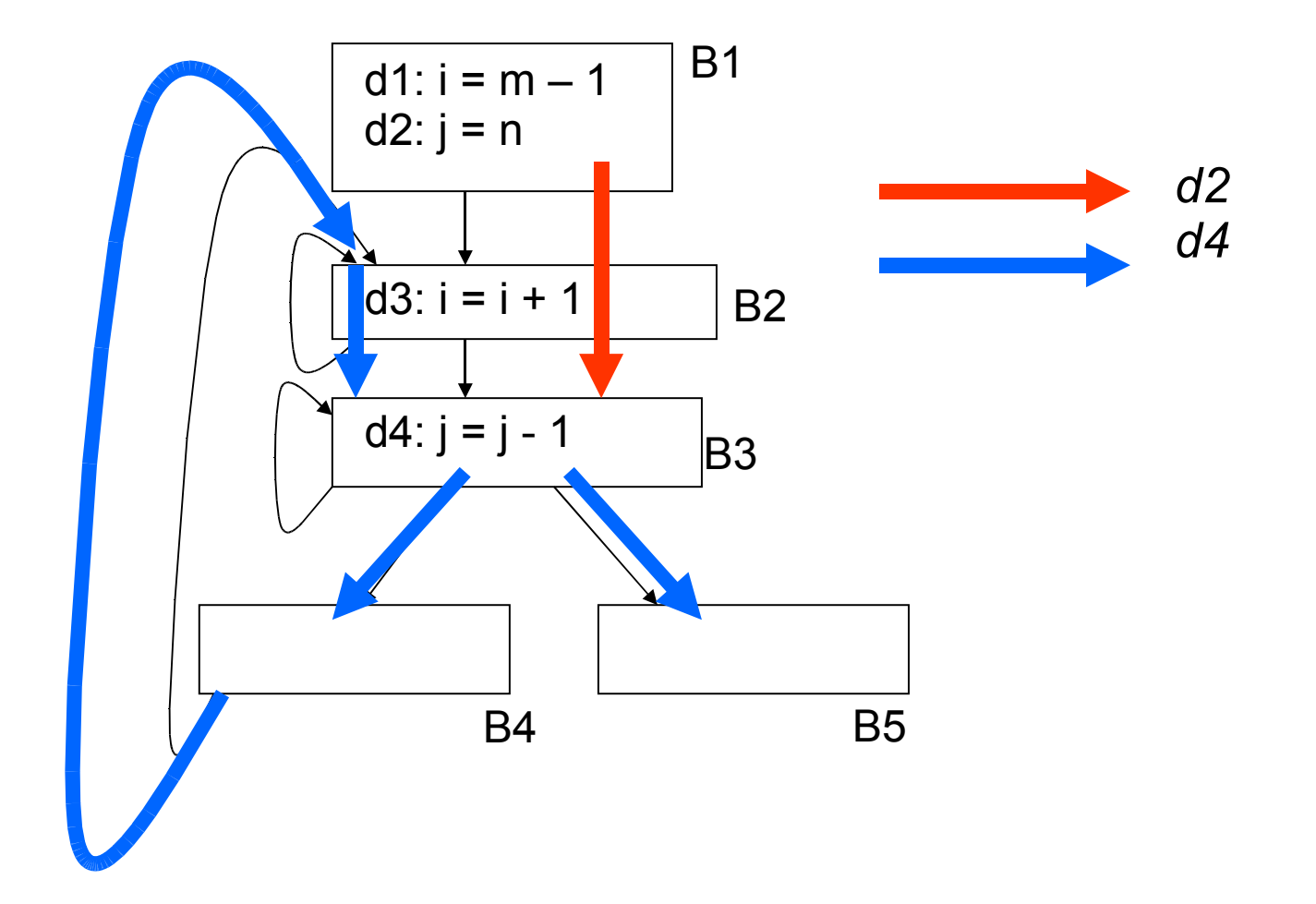

# Reachability Analysis: Unstructured Input

- 1. Compute GEN and KILL at block-level
- 2. Compute IN[B] and OUT[B] for B IN[B] = U OUT[P] *where P is a predecessor of B* OUT[B] = GEN[B] U (IN[B] - KILL[B])
- 3. Repeat step 2 until there are no changes to OUT sets

# Reachability Analysis: Step 1

- For each block, compute local (block level) information = GEN/KILL sets
	- GEN[B] = set of definitions generated by B
	- KILL[B] = set of definitions that can not reach the end of B
- This information does not take control flow between blocks into account

## Reasoning about Basic Blocks

Effect of single statement:  $a = b + c$ 

- Uses variables {b,c}
- **Kills all definitions of {a}**
- **Generates new definition (i.e. assigns a value) of {a}**

Local Analysis:

- Analyze the effect of each instruction
- Compose these effects to derive information about the entire block

#### Example

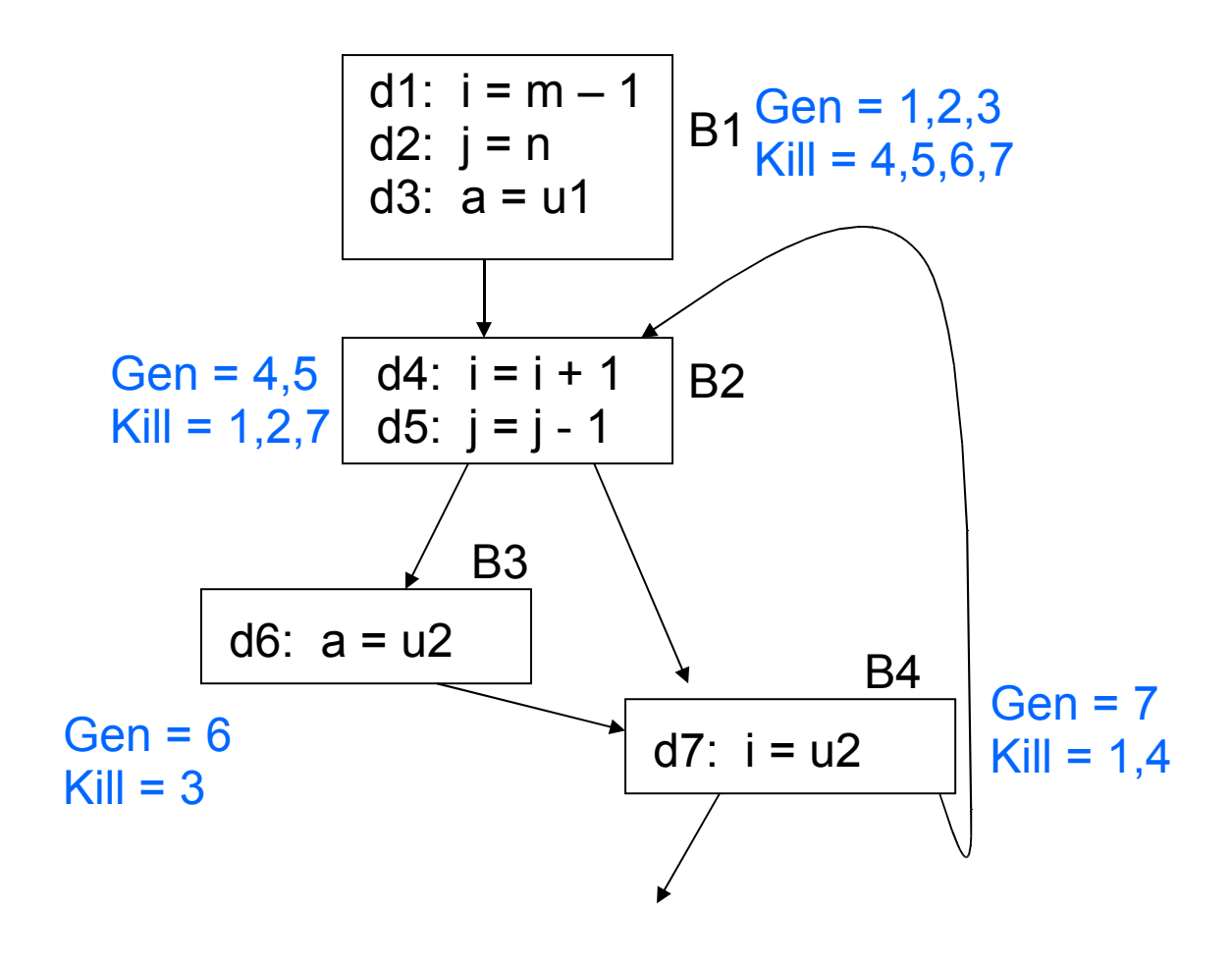

# Reachability Analysis: Step 2

- Compute IN/OUT for each block in a forward direction. Start with  $IN[B] = \emptyset$ 
	- IN[B] = *set of defns reaching the start of B*
		- $=$   $\cup$  (out[P]) for all predecessor blocks in the CFG
	- OUT[B] = *set of defns reaching the end of B*

 *=* GEN[B] ∪ (IN[B] – KILL[B])

• Keep computing IN/OUT sets until a fixed point is reached

# Reaching Definitions Algorithm

- Input: Flow graph with GEN and KILL for each block
- Output: in[B] and out[B] for each block.

```
For each block B do out[B] = gen[B], (true if in[B] = emptyset)
change := true;
```

```
while change do begin
```

```
change := false; 
    for each block B do begin 
      in[B] := U out[P], where P is a predecessor of B;
      oldout = out[B];out[B] := gen[B] \cup (in[B] - kill[B])if out [<b>B</b>]! = oldout then change : = true;
end
```
## Reaching Definitions Example

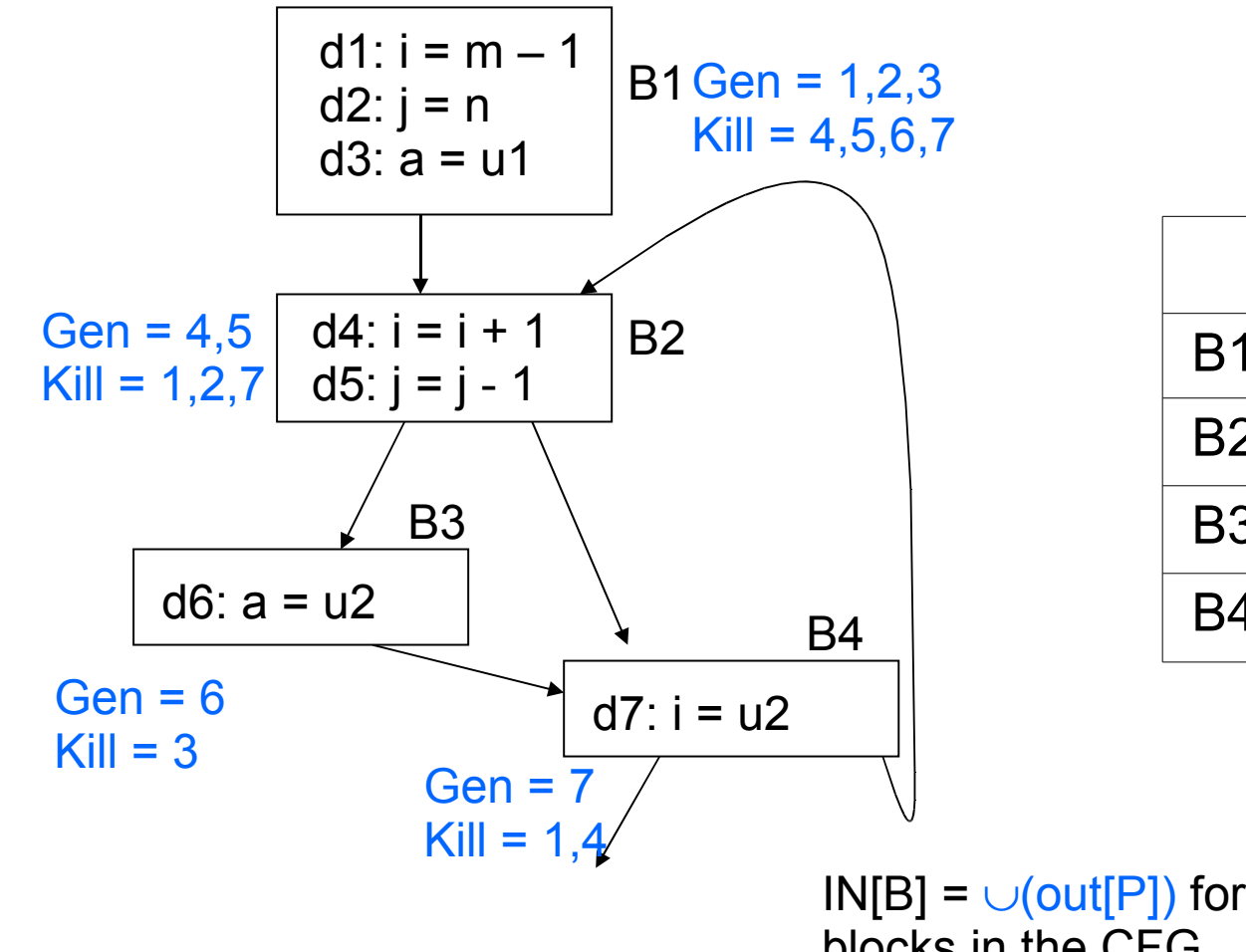

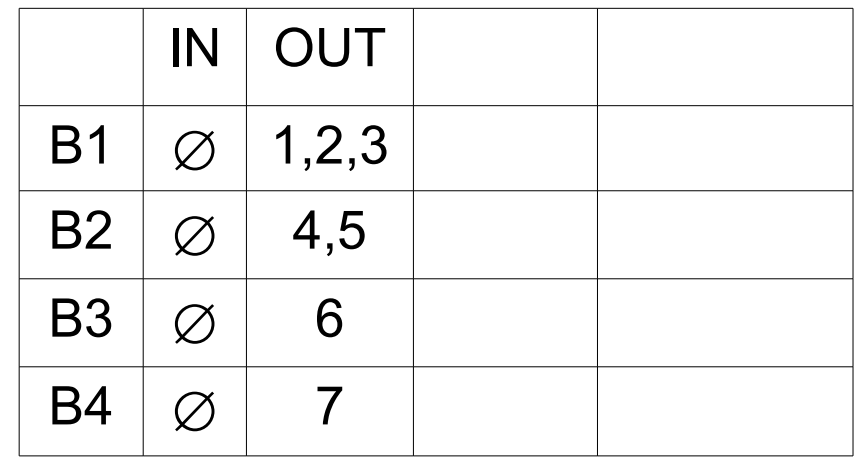

 $IN[B] = \cup (out[P])$  for all predecessor blocks in the CFG  $OUT[B] = GEN[B] \cup (IN[B] - KILL[B])$ 

## Reaching Definitions Example

 $IN[B] = \cup (out[P])$  for all predecessor blocks in the CFG  $OUT[B] = GEN[B] + (IN[B] - KILL[B])$ 

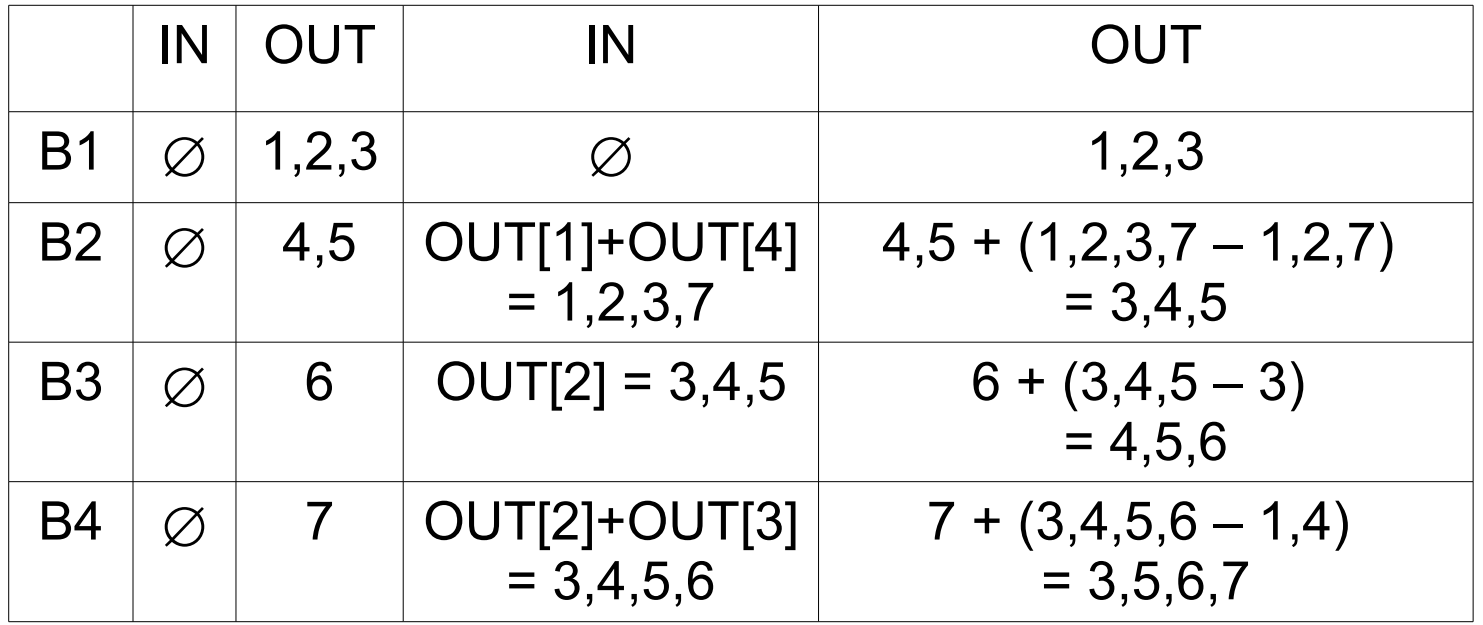

# Reaching Definitions Example

 $IN[B] = \cup (out[P])$  for all predecessor blocks in the CFG  $OUT[B] = GEN[B] + (IN[B] - KILL[B])$ 

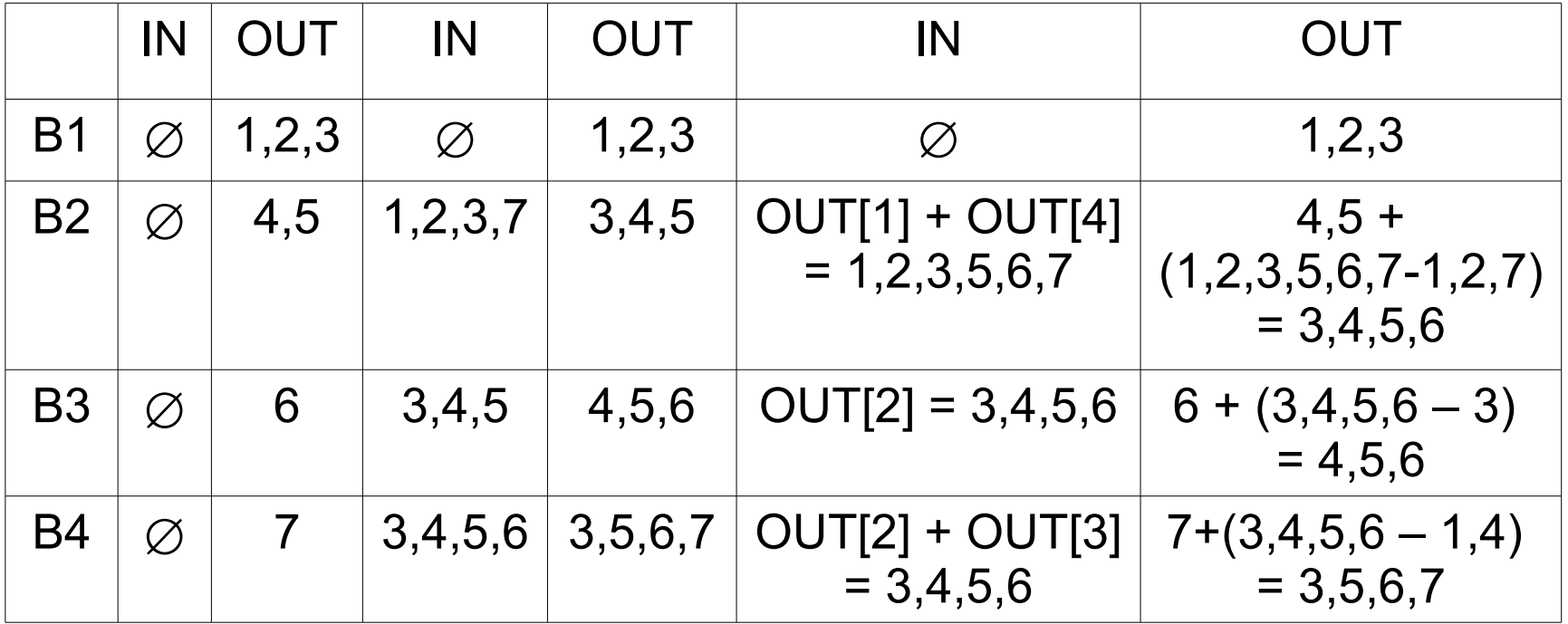

## Forward vs. Backward

- Forward flow vs. Backward flow
	- Forward: Compute OUT for given IN,GEN,KILL
		- Information propagates from the predecessors of a vertex
		- Examples: Reachability, available expressions, constant propagation
	- Backward: Compute IN for given OUT,GEN,KILL
		- Information propagates from the successors of a vertex
		- Example: Live variable analysis

# Forward vs. Backward Equations

- Forward vs. backward
	- Forward:
		- IN[B] process OUT[P] for all P in predecessors(B)
		- $\cdot$  OUT[B] = local U (IN[B] local)
	- Backward:
		- OUT[B] process IN[S] for all S in successor(B)
		- $IN[B] = local U (OUT[B] local)$

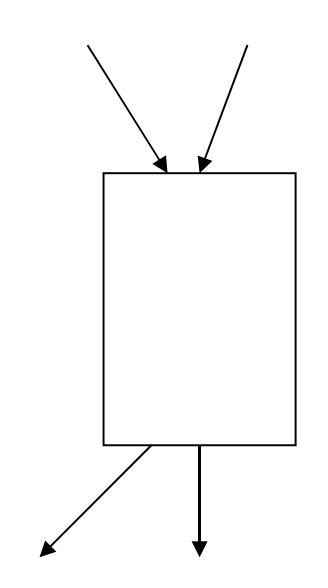

# May vs. Must

#### May vs. Must

#### Must – true on **all paths**

Ex: constant propagation – variable must provably hold appropriate constant on all paths in order to do a substitution

#### May – true on **some path**

Ex: Live variable analysis – a variable is live if it could be used on some path; reachability – a definition reaches a point if it can reach it on some path

## May vs. Must Equations

- May vs. Must
	- $-May IN[B] = \cup (out[P])$  for all P in pred(B)
	- $-$  Must IN[B] =  $\cap$ (out[P]) for all P in pred(B)

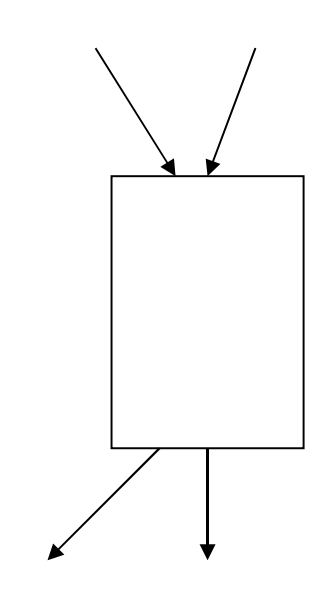

# Example Equations

#### • Reachability

- $-$  IN[B] =  $\cup$ (out[P]) for all P in pred(B)  $–$  OUT[B] = GEN[B] + (IN[B]  $–$  KILL[B])
- Live Variable Analysis
	- $–$  OUT[B] =  $\cup$ (IN[S]) for all S in succ(B)
	- $-$  IN[B] = USE[B]  $\cup$  (OUT[B] DEF[B])
- Constant Propagation
	- $-$  IN[B] =  $\cap$ (out[P]) for all P in pred(B)
	- $–$  OUT[B] = DEF\_CONST[B]  $\cup$  (IN[B] KILL\_CONST[B])

# **Discussion**

- Why does this work?
	- Finite set can be represented as bit vectors
	- Theory of lattices
- Is this guaranteed to terminate? – Sets only grow and since finite in size …
- Can we find ways to reduce the number of iterations?

### Choosing Visit Order for Dataflow Analysis

- In forward flow analysis situations, if we visit the blocks in depth first order, we can reduce the number of iterations
- Suppose definition d follows block path  $3 \rightarrow 5 \rightarrow 19 \rightarrow 35$  $\rightarrow$  16  $\rightarrow$  23  $\rightarrow$  45  $\rightarrow$  4  $\rightarrow$  10  $\rightarrow$  17 where the block numbering corresponds to the preorder depth-first numbering
- Then we can compute the reach of this definition in 3 iterations of our algorithm

 $3 \rightarrow 5 \rightarrow 19 \rightarrow 35 \rightarrow 16 \rightarrow 23 \rightarrow 45 \rightarrow 4 \rightarrow 10 \rightarrow 17$